#### **Wampserver Manual**

When people should go to the books stores, search foundation by shop, shelf by shelf, it is in point of fact problematic. This is why we allow the books compilations in this website. It will entirely ease you to look guide **Wampserver Manual** as you such as.

By searching the title, publisher, or authors of guide you truly want, you can discover them rapidly. In the house, workplace, or perhaps in your method can be all best area within net connections. If you mean to download and install the Wampserver Manual, it is entirely simple then, back currently we extend the connect to purchase and create bargains to download and install Wampserver Manual fittingly simple!

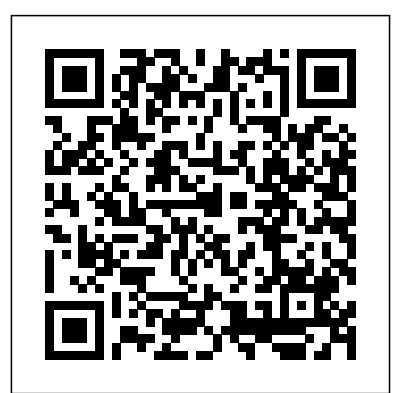

*Learning WAMP Server Development* iDreamz Educational Services (PVT) LTD. "Learn Content Management Systems in 24 Hours" has filled a vaccum by teaching the basics required to become a web publisher using HTML, PHP, MySQL, Joomla, and Wordpress in one place. Roshan has used his practical experience and technical knowledge in web development to make this a hands-on learning resource with practical examples to become productive from day one.

#### **5 Menit Membuat Web Menggunakan Joomla** Penerbit Mediakom

Dreamweaver CC is a powerful tool for designing all kinds of websites, from those with simple, static pages to interactive, mediadriven sites for desktop, laptop, and mobile devices. But the program still doesn't include a printed guide to all its amazing capabilities. That's where this Missing Manual comes in. With hands-on tutorials and thorough coverage of every feature, you'll learn how to build, deploy, and manage sites whether you're an experienced designer or just getting started. The important stuff you need to know: Dive into page design. Quickly learn the basics of working with text, images, links, and tables. Edit pages in Live view. Dynamically add elements to live pages and immediately see the results. Design once, and for all. Build fluid-grid sites that reformat themselves for desktop, tablet, and mobile browsers. Examine page structure. Troubleshoot problems using the new Element Quick View to see the hierarchy of HTML elements. Style with ease. Use the enhanced CSS Designer to copy and paste styles, set margins and padding, and add or delete selectors. Enhance Dreamweaver. Add new program features with Add-Ons that integrate directly with Dreamweaver. Bring your pages to life. Use jQuery UI to add interactive page elements like tabbed panels, collapsible content sections, and dialog boxes. Create universal pages. Avoid browser incompatibility issues by using surefire workarounds. *Dreamweaver CS5.5: The Missing Manual* Ediciones ENI Practice the Skills Essential for a

Successful IT Career Mike Meyers' CompTIA Network+ Guide to Managing and Troubleshooting Networks Lab Manual, Fourth Edition features: 80+ lab exercises challenge you to solve problems based on realistic case studies Lab analysis tests measure your understanding of lab results Step-by-step scenarios require you to think critically Key term quizzes help build your vocabulary Get complete coverage of key skills and concepts, including: Network architectures Cabling and topology Ethernet basics Network installation TCP/IP applications and network protocols Routing Network naming Advanced networking devices IPv6 Remote connectivity Wireless networking Virtualization and cloud computing Network operations Managing risk Network security Network monitoring and troubleshooting Instructor resources available: This lab manual supplements the textbook Mike Meyers' CompTIA Network+ Guide to Managing and Troubleshooting Networks, Fourth Edition (Exam N10-006), which is available separately Solutions to the labs are not printed in the book and are only available to adopting instructors

# *Mike Meyers' CompTIA Network+ Guide to Managing and Troubleshooting Networks Lab Manual, Fourth Edition (Exam N10-006)* McGraw Hill Professional Practice the Skills Essential for a Successful IT Career 80+ lab exercises challenge you to solve problems based on realistic case

studies Step-by-step scenarios require you to think critically Lab Analysis tests measure your understanding of lab results Key Term Quizzes help build your vocabulary Mike Meyers' CompTIA Network+TM Guide to Managing and Troubleshooting Networks Lab Manual, Sixth Edition covers: Network models Cabling and topology Ethernet basics Ethernet standards Installing a physical network TCP/IP basics Routing TCP/IP applications Network naming Securing TCP/IP Switch features IPv6 WAN connectivity Wireless networking

## Virtualization and cloud computing Data centers Integrating network devices Network operations Protecting your network Network monitoring Network troubleshooting

*CodeIgniter 1.7* McGraw Hill Professional Dreamweaver CS6 is the most capable website design and management program yet, but there's no printed guide to its amazing features. That's where Dreamweaver CS6: The Missing Manual comes in. You'll learn to use every facet of this versatile program, through jargon-free explanations and 13 hands-on tutorials. The important stuff you need to know: Get A to Z guidance. Go from building simple web pages to creating rich, interactive websites. Learn state-of-the-art design. Create dynamic, visually appealing sites using JavaScript and CSS, and see how HTML5 and CSS3 fit in. Add instant interactivity. Use Dreamweaver's unique Spry technology to easily add complex layout options, like drop-down menus. Use timesaving features. Take advantage of Dreamweaver's libraries, templates, and hundreds of extensions. Go mobile. Design sites for smartphones, tablets, and desktop PCs, using the same HTML. Simplify site management. Check for broken links, streamline site-wide changes, and reorganize your site in a snap.

### *The Windows NT Web Server Handbook* "O'Reilly Media, Inc."

Summary jQuery UI in Action is a practical guide to using and customizing jQuery UI library components to build rich, user-friendly web applications. By working through numerous engaging examples, you'll move quickly from placing a datepicker on the page to building a complete user interface that includes features like a contact form and shopping cart. You'll master jQuery UI's five main interactions—draggable, droppable, resizable, selectable, and sortable—and learn UI techniques that work across all devices. Purchase of the print book includes a free eBook in PDF, Kindle, and ePub formats from Manning Publications. About the Book You're only one tag away from richer user  $interfaces - \leftarrow script src='jquery-uijs'$ . The jQuery UI library simplifies web UI development by providing robust widgets, interactions, and effects you can use immediately. It includes datepickers, autocompletes, tooltips, and a whole lot more. And, jQuery UI's powerful widget factory makes it a snap to customize existing components to meet your needs. jQuery UI in Action is a practical guide to using and customizing jQuery UI library components. By working through numerous examples, you'll quickly master jQuery UI's twelve widgets and five interactions—draggable, droppable,

resizable, selectable, and sortable. The engaging devices. You'll use the widget factory to create reusable plugins and discover jQuery UI's CSS theming system that allows you to create a custom, cohesive look for your sites and your applications. Written for front-end developers and web designers with a basic understanding of jQuery. What's Inside Create interactions that work on any device Customizable widgets for core jQuery UI team Covers jQuery UI 1.11 About the Author A professional web developer, aggregation pipeline, replication, and sharding. You TJ VanToll is a member of the jQuery UI core team. Table of Contents PART 1 MEET JQUERY UI Introducing jQuery UI Enhancing UIs with widgetsPART 2 JQUERY UI CORE Building complex web forms with jQuery UI Enhancing interfaces with layout and utility widgets Adding interaction to your interfaces Creating rich animations with effects Theming and styling applications with jQuery UI PART 3 CUSTOMIZATION AND ADVANCED USAGE Using the widget factory to build stateful replication and handle massive amounts of data via Preparing your application for production Building a flight-search application Under the hood of jQuery UI

**Learn PHP web developing** "O'Reilly Media, Inc."

Buku ini ditujukan untuk siapa saja yang ingin mempelajari perancangan database relasional. Dengan pendekatan yang banyak mengedepankan contoh, buku ini diharapkan dapat membantu dalam mempercepat pemahaman untuk menyusun tabeltabel yang digunakan untuk menangani persoalanpersoalan yang perlu dibasisdatakan. Perancangan database dilakukan melalui diagram E-R, diagram EER, maupun normalisasi. Selain membahas perancangan database, buku ini juga mengenalkan sekilas cara mengimplementasikan database. Pembahasan dilakukan dengan mengacu pada dua sistem database terkenal yaitu Access dan MySQL. Dalam hal ini, pembahasan meliputi dari cara menciptakan database maupun tabel hingga operasi terhadap tabel yang mencakup pemasukan data, pengubahan data, penghapusan data, dan pengambilan data. Dengan dasar yang dibahas dalam buku ini, diharapkan pembaca mendapatkan fondasi dalam merancang database dan dalam mengelola and other features. Tap into databases. data. Dengan dasar tersebut pembaca dapat mengembangkan diri menuju ke tingkat yang lebih lanjut, yakni untuk membuat aplikasi database. Edisi revisi ini juga telah dilengkapi dengan contoh-contoh yang diuji coba dengan menggunakan MySQL yang terdapat pada paket Wampserver. Website Interaktif Menggunakan Joomla Neos Thanh A fast paced guide that will help you to create, read, update and delete data using MongoDB Key FeaturesCreate secure databases with MongoDBManipulate and maintain your databaseModel and use data in a No SQL

examples illustrate techniques that work across all MongoDB has grown to become the de facto NoSQL an Ethical Hacking Knowledge Base for Threat web and mobile apps Written by a member of the <sub>and set up database security. You will also learn about operations, server security, and network statistics, this</sub> plugins Extending widgets with the widget factory shardingPublish data from a web form to the database business. Getting started with WordPress environment with MongoDBBook Description database with millions of users, from small start-ups to Fortune 500 companies. It can solve problems that insights into how an ethical hacking knowledge base are considered difficult, if not impossible, for aging RDBMS technologies. Written for version 4 of MongoDB, this book is the easiest way to get started with MongoDB. You will start by getting a MongoDB hacking tools and techniques that are used by installation up and running in a safe and secure manner. You will learn how to perform missioncritical create, read, update, and delete operations, advanced features of MongoDB such as the will learn how to build a simple web application that uses MongoDB to respond to AJAX queries, and see **PHP & MySQL: The Missing Manual** "O'Reilly how to make use of the MongoDB programming language driver for PHP. The examples incorporate new features available in MongoDB version 4 where appropriate. What you will learnGet a standard MongoDB database up and running quicklyPerform simple CRUD operations on the database using the MongoDB command shellSet up a simple aggregation pipeline to return subsets of data grouped, sorted, and filteredSafeguard your data via using a program language driverExplore the basic CRUD operations performed using the PHP MongoDB driverWho this book is for Web developers, IT professionals and Database Administrators (DBAs) who want to learn how to create and manage MongoDB databases. **Beginning PHP 5.3** Ediciones ENI Dreamweaver is the tool most widely used for designing and managing professionallooking websites, but it's a complex program. That's where Dreamweaver CS5.5: The Missing Manual comes in. With its jargonfree explanations, 13 hands-on tutorials, and savvy advice from Dreamweaver expert Dave McFarland, you'll master this versatile program with ease. Get A to Z guidance. Go from building your first web page to creating interactive, database-driven sites. Build skills as you learn. Apply your knowledge through tutorials and downloadable practice files. Create a state-of-the-art website. Use powerful, easy-to-use tools such as CSS3 and Spry effects to build visually rich, fast-loading pages. Add instant interactivity. Choose from themes with custom design templatesCapture and pre-packaged JavaScript programs to add drop-down menus, tabbed panels, forms,

> Connect your site to a database and build pages that dynamically sort and display stored information. Go mobile. Build and preview websites for smartphones and tablets. CSS is required to get most out of this book. Discover hidden tips and tricks. Get undocumented workarounds and shortcuts. PHP Solutions John Wiley & Sons In recent decades there has been incredible growth in the use of various internet applications by individuals and organizations who store sensitive information online on different servers. This greater reliance of organizations and individuals on internet technologies and applications increases the threat space and poses several challenges for implementing

and maintaining cybersecurity practices. Constructing Awareness and Prevention provides innovative can be used for testing and improving the network and system security posture of an organization. It is critical for each individual and institute to learn dangerous hackers in tandem with forming a team of ethical hacking professionals to test their systems effectively. Highlighting topics including cyber publication is designed for technical experts, students, academicians, government officials, and industry professionals.

# Media, Inc."

Learn core WordPress concepts and components to create modern WordPress-based solutions Key FeaturesLearn the foundations of WordPress development and its hook-based architectureChoose the right components for any development taskBuild flexible solutions that works with existing plugins and themesBook Description WordPress is the most used CMS in the world and is the ideal way to share your knowledge with a large audience or build a profitable development has often been a challenge for novice developers, and this book will help you find your way. This book explains the components used in WordPress development, when and where to use them, and why you should be using each component in specific scenarios. You begin by learning the basic development setup and coding standards of WordPress. Then you move into the most important aspects of the theme and plugin development process. Here you will also learn how themes and plugins fit into the website while learning about a range of techniques for extending themes and plugins. With the basics covered, we explore many of the APIs provided by WordPress and how we can leverage them to build rapid solutions. Next, we move on to look at the techniques for capturing, processing, and displaying user data when integrating third-party components into the site design. Finally, you will learn how to test and deploy your work with secure and maintainable code, while providing the best performance for end users. What you will learnExplore the role of themes, plugins, and built-in features in developmentAdapt to built-in modules and built-in database structuresWrite code for WordPress's hook-based architectureBuild, customize, and integrate WordPress pluginsExtend process data with built-in features and custom formsImprove usability with AJAX and third-party componentsManage non-functional aspects, such as security, performance, and migrationWho this book is for This book is for web developers and site owners who want to build custom websites with WordPress. Basic knowledge of PHP, JavaScript, HTML and **Prestashop 1.6** Addison-Wesley Professional Who should read this book? Students and young entrepreneurs Individuals wanting to learn Joomla! to develop their websites Business owners or employees responsible for their companys website Web designers looking to expand their service offerings by providing Joomla! sites Web professionals looking to save time by learning from Joomla! This book is aimed at anyone who wants to build and maintain an impressive website. For those

who are familiar with Joomla!, this book will help you Development: A Beginner's Guide takes you from improve the skills and knowledge you may already have of creating Joomla! websites. Even if you are a beginner at Joomla!, just follow instructions as described in the book, and trust me, you wont have any difficulty understanding the concept of building impressive and high-quality websites with Joomla!. Why choose Joomla! website development? Because you do not need to have any technical knowledge or experience in website design to create Joomla! websites. The learning curve is minimal once you master some basic skills. Building and maintaining impressive and high-quality websites are easy with Joomla! Joomla! makes it easy to manage and update Skills & Concepts--Chapter-opening lists of specific content. Once a Joomla! website is set up, it is easy to skills covered in the chapter Try This--Hands-on add new web pages, edit old web pages, link new web exercises that show you how to apply your skills pages to menus, and upload pictures and videos. With this book, it doesnt matter if you are a nontechnical person simply looking for a way to create a fast and quality website. Joomla! is the option. Self Tests--End-of-chapter quizzes to reinforce your There are more than 626,007 Joomla! forum members and over 7,500 extensions listed in the Joomla! Extension Directory available for you to extend the functionality of your website. Here are some of the great things you can do with Joomla!: Small business websites School websites and online quiz systems Community-based portals E-commerce and online reservations Corporate websites or portals Hospital management system Shipment tracking system Online magazines, newspapers, and publications Government applications and many more Freedom is what you get when you learn Joomla! because it empowers you with the necessary website development skills to be self-employed. *Programmer avec MySQL* Editions Eyrolles This book is intended for anyone starting out with PHP programming. If you've previously worked in another programming language such as Java, C#, or Perl, you'll probably pick up the instructions and scenarios that require you to concepts in the earlier chapters quickly; however, the book assumes no prior experience of programming or of building Web applications. That said, because PHP is primarily challenging exam, this book teaches and a Web technology, it will help if you have at least some knowledge of other Web technologies, particularly HTML and CSS. Many Web applications make use of a database to store data, and this book contains three chapters on working with MySQL databases. Once again, if you're already familiar with databases in  $\gamma$  general — and MySQL in particular — you'll be able to fly through these chapters. However, even if you've never touched a database before in your life, you should still be able to pick up a

working knowledge by reading through these chapters.

Aprender a desarrollar un sitio web con PHP y MySQL "O'Reilly Media, Inc."

"Learn Content Management Systems in 24 Hours" has filled a vaccum by teaching the basics required to become a web publisher using HTML, PHP, MySQL, Joomla, and Wordpress in one place. Roshan has used his practical experience and technical knowledge in web development to make this a hands-on learning resource with practical examples to become productive from day one. *Dreamweaver CC: The Missing Manual* Simon and

**Schuster** 

Essential Skills—Made Easy! PHP and MySQL Web

building static web pages to creating comprehensive database-driven web applications. The book reviews HTML, CSS, and JavaScript and then explores PHP--its structure, control statements, arrays, functions, use with forms, and file handling capabilities. Next, the book examines MySQL, including SQL, the MySQL command set, and how to use it with PHP to create a relational database and build secure, databasedriven web applications. This practical resource features complete, step-by-step examples with code that you can use as templates for your own projects. Designed for Easy Learning Key Notes--Extra information related to the topic being covered Tips--Helpful reminders or alternate ways of wrong. Control operations. Create an administrative doing things Cautions--Errors and pitfalls to avoid skills Annotated Syntax--Example code with commentary that describes the programming techniques being illustrated Ready-to-use code at www.mhprofessional.com

**PrestaShop 1.7** McGraw Hill Professional Practice the Skills Essential for a Successful Career in Cybersecurity! This hands-on guide contains more than 90 labs that challenge you to solve real-world problems and help you to master key cybersecurity concepts. Clear, measurable lab results map to exam objectives, offering direct correlation to Principles of Computer Security: CompTIA Security+TM and Beyond, Sixth Edition (Exam SY0-601). For each lab, you will get a complete materials list, step-by-step think critically. Each chapter concludes with Lab Analysis questions and a Key Term quiz. Beyond helping you prepare for the reinforces the hands-on, real-world skills that employers are looking for. In this lab manual, you'll gain knowledge and hands-on experience with Linux systems administration and security Reconnaissance, social engineering, phishing Encryption, hashing OpenPGP, DNSSEC, TLS, SSH Hacking into systems, routers, and switches Routing and switching Port security, ACLs Password cracking Cracking WPA2, deauthentication attacks, intercepting wireless traffic Snort IDS Active Directory, file servers, GPOs Malware reverse engineering Port scanning Packet sniffing, packet crafting, packet spoofing SPF, DKIM, and DMARC Microsoft Azure, AWS SQL injection attacks Fileless malware with PowerShell Hacking with Metasploit and Armitage Computer forensics Shodan Google hacking Policies, ethics, and much more

**MongoDB 4 Quick Start Guide** McGraw Hill Professional

If you can build websites with CSS and JavaScript, this book takes you to the next level—creating dynamic, database-driven websites with PHP and

MySQL. Learn how to build a database, manage your content, and interact with users. With step-by-step tutorials, this completely revised edition gets you started with expanded coverage of the basics and takes you deeper into the world of server-side programming. The important stuff you need to know: Get up to speed quickly. Learn how to install PHP and MySQL, and get them running on both your computer and a remote server. Gain new techniques. Take advantage of the all-new chapter on integrating PHP with HTML web pages. Manage your content. Use the file system to access user data, including images and other binary files. Make it dynamic. Create pages that change with each new viewing. Build a good database. Use MySQL to store user information and other data. Keep your site working. Master the tools for fixing things that go interface to oversee your site.

*Dreamweaver CS6: The Missing Manual* McGraw-Hill Companies

PrestaShop es una solución de código abierto desarrollada en Francia que se ha revelado como uno de los mejores CMS para crear y administrar una tienda en lí nea en la actualidad. Con este libro, podrá seguir paso a paso todas las etapas necesarias para instalar y configurar su negocio de comercio electrónico, desde el alojamiento hasta el seguimiento de la actividad, pasando por la personalización gráfica. Aprenderá a configurar una tienda para organizar sus recursos (empleados, transportistas...), determinar el perí metro de actuación (zonas, países…) y las condiciones de la actividad (monedas, impuestos, formas de pago, gestión del transporte…). A continuación podrá ver có mo estructurar de la mejor forma posible su catá logo definiendo las categorías de productos, las marcas (fabricantes) y los distribuidores con los que trabajará; podrá concretar los atributos (y sus valores) y las caracterí sticas de los productos que ofrecerá su tienda virtual antes de crearlos. Las funciones de marketing y de merchandising se estudian de forma detallada para animar las ventas con acciones eficaces: productos destacados, promociones, ventas cruzadas, navegación por facetas (aplicando filtros para mostrar solo los productos que realmente interesan al cliente), listas de regalos, comentarios de los clientes… Con el sitio ya listo, perfectamente configurado, el catá logo completo y las promociones bien definidas...  $\mathfrak{g}$  es hora de vender! El capí tulo 8 está dedicado a los procesos de compra; se siguen todas las etapas necesarias para adquirir un producto tanto desde el punto de vista del cliente (Front Office) como desde el lado del administrador (Back Office). Podrá aprovechar todos los mecanismos comerciales claves del comercio electrónico que garantizan la satisfacción de los clientes: devolución de productos, vales de compra, reactivación de pedidos cancelados... La gestión de la relación con el cliente también se revisa, con el e-mailing, la fidelización, el apadrinamiento, las listas de regalos ... Por su parte, el control y el seguimiento de la actividad son primordiales y vienen facilitados por numerosas tablas de control, estadí sticas e indicadores diversos que le permitirá n adaptar su estrategia de venta, a fin de optimizar los resultados de su sitio de comercio electrónico. El libro finaliza con una presentació n del sistema modular, gracias al cual puede extender las funcionalidades de su sitio según sus necesidades. Para ello, cuenta con más de 100mó dulos preinstalados con la versión

está ndar, aunque también puede adquirir mó dulos suplementarios en el mercado de addons de Prestashop. Para acabar, con este libro descubrirá las nuevas funcionalidades de la versión 1.6 de PrestaShop: interfaz de administración optimizada, personalizable y adaptativa, indicadores estadí sticos mejorados, mayor fluidez en el recorrido del cliente gracias a la vista rápida de los productos en popup, filtros en los atributos de los productos, comentarios de los clientes en las fichas de los productos y un mé todo simplificado de tratamiento de los carritos. **Learn Content Management Systems in 24 Hours** Apress Improve your PHP coding productivity with the free compact open-source MVC CodeIgniter framework! **Lifehacker** Geetha R PHP  $P$ 프로그래밍 제 시간이 있는 것이 있다.  $.$  PHP  $5x$  PHP 7  $\lambda$  , and  $\lambda$  , and  $\lambda$  , and  $\lambda$  , and  $\lambda$ 작동 방식을 알려준다. 각 장마다 연습문제를 만들 수 있다. 동적 및 사이트를 구축하고 하는  $\mathcal{A}$ , PHP , PHP, 같은 모던 PHP의 영역까지 망라하는 친절한 안내서다. ★ 동적 웹사이트 구축에 필요한 모던 PHP  $\qquad \qquad$ ! PHP  $\mathcal{L}_{\mathcal{A}}$  $\mathcal{O}(\mathcal{A})$  ,  $\mathcal{O}(\mathcal{A})$  ,  $\mathcal{O}(\mathcal{A})$  ,  $\mathcal{O}(\mathcal{A})$ 기본적인 언어 구조 이해배열, 함수, 객체 사용 API PHP  $\overline{\phantom{a}}$ 

 $\text{ISP}$ PHP

만들려는 자바스크립트 숙련자PHP를 이용해

작업 속도를 높이려는 펄, 파이썬, 루비, 기타